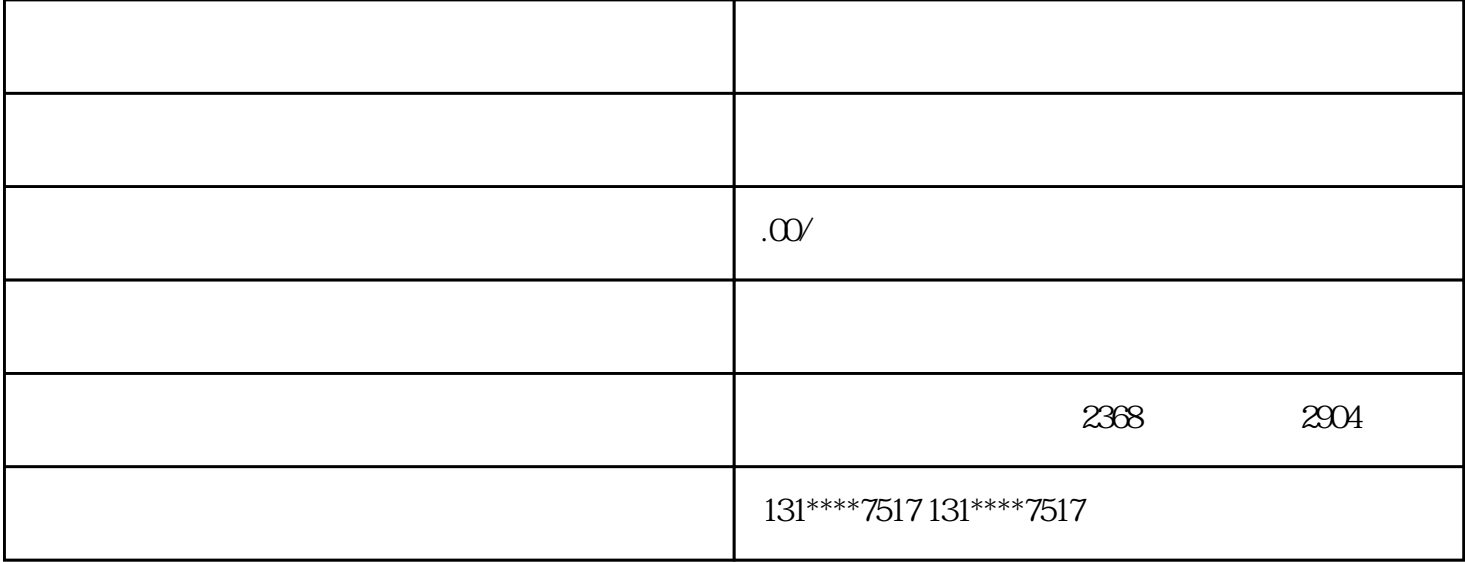

1.

 $3.$ 

 $2.$ 

 $4.$ 

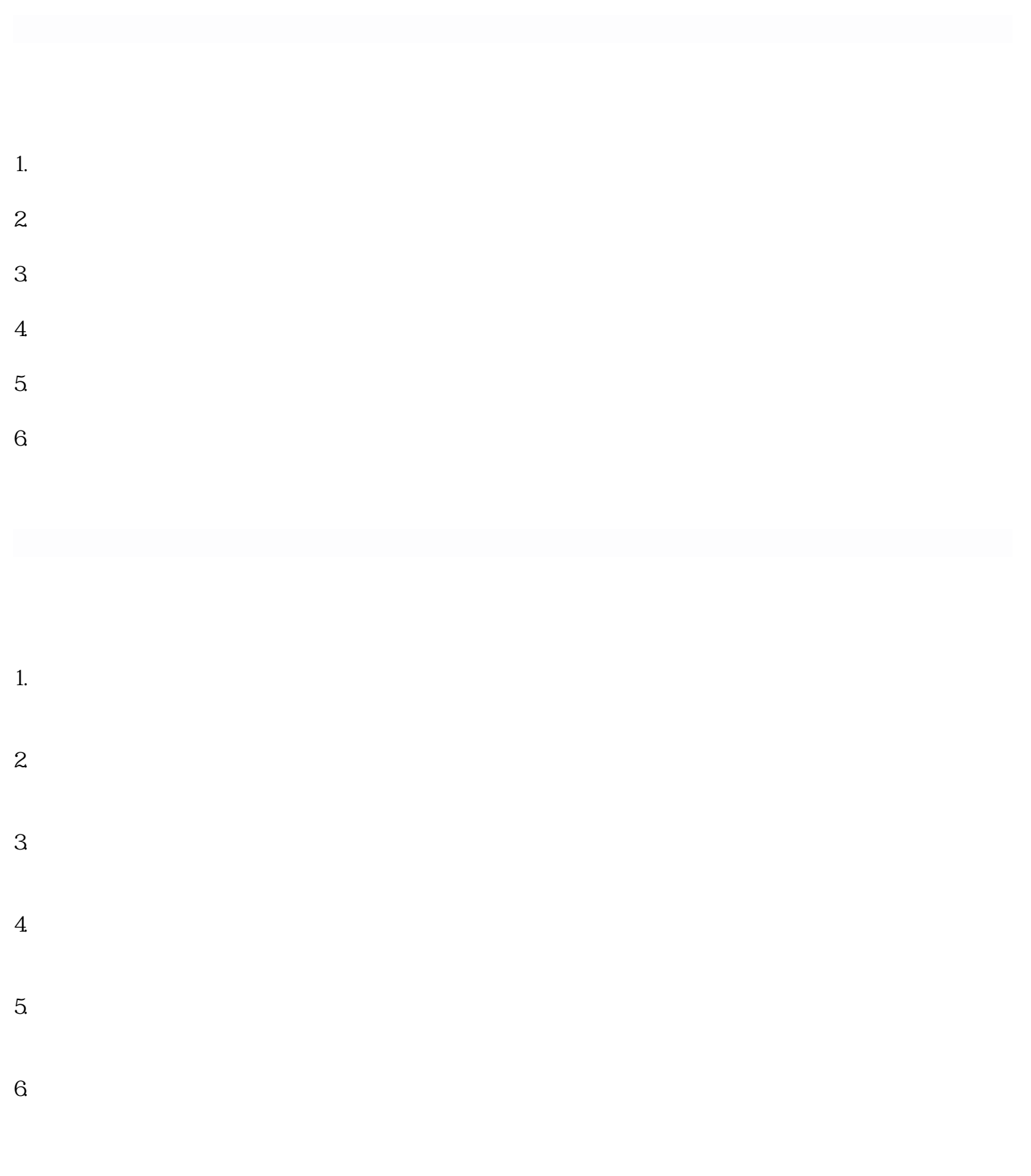

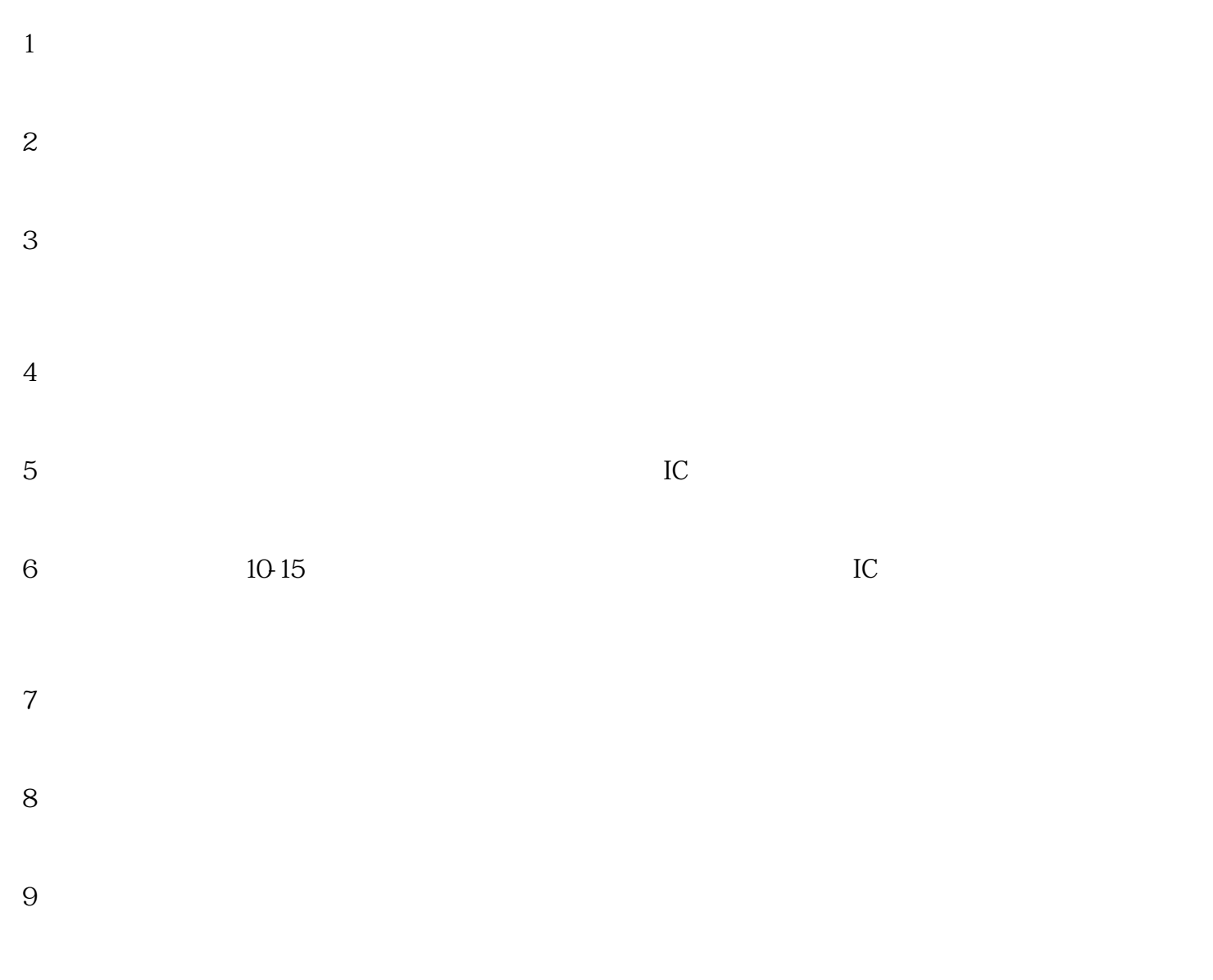

 $10$ 

1.

 $2.$ 

 $3$ 

1.

- $2.$
- $3$
- 
- $4.$

????19????????????????????????????????????

???????????????????????????????????????